# **Besonderheiten**

- [Unterscheidung der Architekturen](#page-0-0)
- [Verteilung der Chunks](#page-0-1)
- [Konkreten GPU-Typ anfordern](#page-1-0)

PBSPro bietet zur besseren Platzierung der Jobs einige Attribute um auf das Verhalten Einfluss zu nehmen. Jedoch versuchen wir die Anzahl dieser Optionen möglichst gering zu halten, da man sonst schnell durcheinander kommt oder fehlerhafte Anforderungen stellt.

## <span id="page-0-0"></span>**Unterscheidung der Architekturen**

Der Scheduler ist so konfiguriert, dass zunächst versucht wird einen Job auf einem der kleinen Knoten laufen zu lassen und nur dann auf die [UV2000](https://wiki.hhu.de/display/HPC/SGI+UV2000) auszuweichen, wenn ansonsten kein Platz ist (auf Grund von Ressourcenauslastung oder Anforderungen).

Auf Grund der Unterschiedlichen Architekten (Bsp.: Ivybridge vs. Sandybirdge-Prozessoren) kann es vorkommen, dass ein Job obwohl er klein ist besser auf der UV2000 läuft oder umgekehrt.

Um beim Absenden des Jobs darauf Einfluss zu nehmen, gibt es das Attribut arch, welches folgende Werte kennt:

arch=ivybridge arch=uv2000

Jobs welche mit arch=uv2000 abgesendet werden, starten nur auf der UV2000 und umgekehrt bei arch=ivybridge startet der Job nur auf den kleinen MPI-Knoten.

```
Beispielhafte Anwendung
```

```
#PBS -l select=1:ncpus=24:mem=10GB:arch=uv2000
```
Besonders wenn man viele BLAST-Jobs abschickt, sollte der Parameter arch=ivybridge genutzt werden, da es zu Problemen sonst auf der UV2000 kommen kann, die die Ausführungsgeschwindigkeit deutlich reduzieren.

## <span id="page-0-1"></span>**Verteilung der Chunks**

PBSPro ermöglicht es zu bestimmen, ob die einzelnen Chunks auf demselben Host laufen dürfen oder müssen oder ob ein Knoten exklusiv benötigt wird. Dazu gibt es das Attribut place welches folgende Werte besitzt:

```
place = free
place = pack
place = scatter
place = vscatter
```
Wenn der Parameter nicht gesetzt wird, verwendet das Batch-System den Wert free und verteilt die Chunks beliebig über alle Knoten. Bei pack werden alle Chunks auf einen Knoten gelegt. Bei scatter werden alle Chunks auf unterschiedliche Knoten verteilt, was besonders für Netzwerk-Benchmark-Anwendungen interessant ist. Zusätzlich gibt es noch die Option vscatter um die Chunks über vNodes zu verteilen, was besonders bei der UV2000 von Bedeutung ist.

#### **Beispiel 1**

```
#PBS -l select=2:ncpus=12:mem=10GB:arch=uv2000
#PBS -l place=pack
```
Beispiel 1 würde den Job auf die UV2000 legen und dort drei vNodes beanspruchen, da die UV2000 pro vNode nur 8 Cores hat. Diese vNodes wären jedoch direkt nebeneinander, sodass es zu möglichst wenig Geschwindigkeitseinbußen käme.

#### **Beispiel 2**

```
#PBS -l select=2:ncpus=12:mem=10GB
#PBS -l place=scatter
```
Beispiel 2 würde auf zwei verschiedenen Nodes auf dem Cluster gestartet werden, obwohl die zwei Chunks auch auf einen einzelnen MPI-Knoten passen würden. Dabei ist zu beachten, dass der Job auch auf einer vNode der UV2000 und einem MPI-Knoten mit unterschiedlicher CPU-Architektur und Taktrate starten kann. Dies muss sowohl bei der Kompilierung als auch bei der Laufzeit (Sync-Barrieres zwischen den Prozessen) berücksichtigt werden. Es empfiehlt sich also in diesem Fall auch das Attribut arch zu verwenden.

# <span id="page-1-0"></span>**Konkreten GPU-Typ anfordern**

Das Batchsystem erlaubt es einen speziellen GPU-Typ anzufordern. Dazu muss im Select-Statement der Wert accelerator\_model gesetzt werden.

Folgende Werte werden derzeit unterstützt:

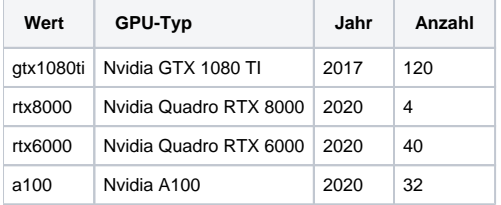

## **Beispiel 2: GTX 1080Ti anfordern**

#PBS -l select=1:ncpus=2:ngpus=1:accelerator\_model=gtx1080ti

## **Beispiel 3**

```
#PBS -l select=1:ncpus=2:ngpus=4
```
In Beispiel 3 werden 4 GPUs auf einem Server angefordert